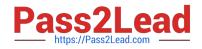

# C2090-645<sup>Q&As</sup>

IBM Cognos 10 BI Multidimensional Author

# Pass IBM C2090-645 Exam with 100% Guarantee

Free Download Real Questions & Answers **PDF** and **VCE** file from:

https://www.pass2lead.com/c2090-645.html

100% Passing Guarantee 100% Money Back Assurance

Following Questions and Answers are all new published by IBM Official Exam Center

Instant Download After Purchase

100% Money Back Guarantee

😳 365 Days Free Update

800,000+ Satisfied Customers

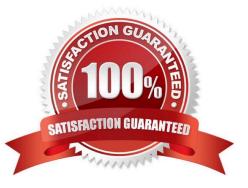

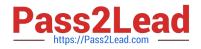

## **QUESTION 1**

A report runs, and is 433pages long, with 19,010 rows. Many of the rows are blank. The report author uses a filter function to filter nulls, and runs the report again. The result is 143 pages, with 6273 rows, and none of the rows are blank. What filtering style did the report author decide to use?

- A. Conventional
- B. Dimensional
- C. Relational
- D. Functional
- Correct Answer: B

#### **QUESTION 2**

A data source has a Time hierarchy, a Products hierarchy, and a Retailers hierarchy. What are the preferred techniques the report author would use to focus reports for this type of a data source?

- A. Dimensional functions and slicers
- B. Use Members directly
- C. Ancestors and descendants
- D. Detail filters and summary filters

Correct Answer: A

#### **QUESTION 3**

A report author creates the following nestedreport using 2 adjacent levels of the same hierachy. Users should be able to drill down on the inner nesting with the outer nesting remaining unchanged.

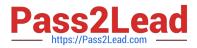

| Revenue                        |                | 2006 Q 1      | Revenue              |                     | 2006 Q 1       |
|--------------------------------|----------------|---------------|----------------------|---------------------|----------------|
| <u>Camping</u><br>Equipment    | Cooking Gear   | 19,319,932.91 | Camping<br>Equipment | Star Lite           | 11,450,505.30  |
|                                | <u>Tents</u>   | 36,682,579.56 |                      | Star Dome           | 5,891,020.45   |
|                                | Sleeping Bags  | 24,667,784.02 |                      | <u>Star Gazer 2</u> | 10,700,822.00  |
|                                | Packs          | 26,008,583.62 |                      | Star Gazer 3        | 5,976,470.76   |
|                                | Lanterns       | 9,171,666.90  |                      | <u>Star Gazer 6</u> | 2,350,784.55   |
| <u>Personal</u><br>Accessories | <u>Watches</u> | 34,824,622.61 |                      | Star Peg            | 312,976.50     |
|                                | Eyewear        | 62,160,277.03 | Personal Accessories |                     | 131,719,858.12 |
|                                | <u>Knives</u>  | 10,995,773.63 |                      |                     |                |
|                                | Binoculars     | 9,985,333.90  |                      |                     |                |

What advanced drilling behavior should the report author use to achieve this?

- A. Replace Expression
- B. Depth Based Expression
- C. Preserve
- D. Replace Item

Correct Answer: C

#### **QUESTION 4**

When must a report author use the caption function?

- A. As the first parameter of the roleValue function.
- B. To return the display name for thespecified business key.
- C. To see the string display name for the specified element.
- D. To pass the returned value to a drill-through target report, this expects a matching string as a parameter value.

Correct Answer: D

## **QUESTION 5**

What kind of authoring style uses the filter function?

- A. Relational
- B. Conformed
- C. Dimensional
- D. DMR

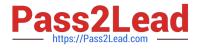

Correct Answer: C

Latest C2090-645 Dumps

C2090-645 PDF Dumps

C2090-645 Study Guide